# **COP-5555 PROGRAMMING LANGUAGE PRINCIPLES NOTES ON THE DENOTATIONAL SEMANTICS OF TINY.**

# **1. The " ° " operator.**

The " $\circ$ " operator is defined as follows:

 $\circ = \lambda f$ .  $\lambda g$ .  $\lambda x$ . f x eq error  $\rightarrow$  error  $| g(f x)$ 

i.e., " $\circ$ " takes two functions, f and g, and yields a new function on x that returns g(f x) if (f x) does NOT evaluate to error, and error if (f x) does evaluate to error. " $\circ$ " simply serves as a convenient way to put error checking in our denotational definition everywhere without laboriously specifying it ourselves everywhere. In the denotational semantics description of Tiny we will be using " $\circ$ " as an INFIX operator, writing f  $\circ$  g instead of  $\circ$  f g.

Thus

f  $\circ$  g =  $\lambda$ x. f x eq error  $\rightarrow$  error  $|$  g(f x)

This is purely a syntactic convention of ours that turns out to make denotational semantics descriptions read easier. It allows a "left-to-right flow" reading of such descriptions, exemplified below. Consider an example where

$$
f = \lambda y. 2/y
$$
  
g = \lambda z. z+3

Then  $f \circ g =$ 

 $\lambda$ x. ( $\lambda$ y.2/y) x eq error  $\rightarrow$  error  $|$  ( $\lambda$ z.z+3) ( $(\lambda$ y.2/y)x) =  $\lambda$ x. 2/x eq error  $\rightarrow$  error  $|2/x+3$ 

Consider applying f  $\circ$  g to an actual argument, say, 4:

 $(f \circ g) 4 =$  $2/4$  eq error  $\rightarrow$  error  $|2/4+3=$  $2/4+3=3$  1/2.

Now consider

 $(f \circ g) 0 =$  $2/0$  eq error  $\rightarrow$  error  $|2/0+3=$ error, since 2/0 eq error (division by zero).

It is to catch things like division by zero or undeclared identifiers that we use " $\circ$ ".

Now here's the left-to-right bent for " $\circ$ ". Re-consider (f  $\circ$  g) 4. The computation can be depicted by the diagram

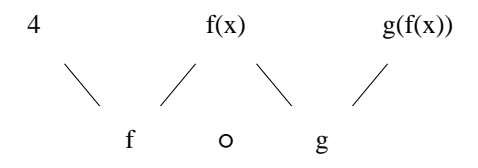

-2-

4 gets "sent into" f, and the result pops out on the other side of f, i.e. (f x). This result (f x) gets sent into g (unless it equals error, in which case the computation in g is skipped), and the final answer is  $g(f x)$ . So, you can read " **°** " expressions very naturally in a left-to-right manner. In general, read the expression

$$
f_1 \circ f_2 \circ \dots \circ f_k
$$

as denoting that function of x that first sends x through  $f_1$ , the result of which is sent through  $f_2$ , the result of which is sent through  $f_3$ , ..., the result of which is sent through  $f_k$ , with error checking at each step so that if the evaluation of any  $f_i$  applied to its argument is "error", then the evaluation of functions  $f_{i+1}$  ...  $f_k$  are SKIPPED and the final answer is "error".

" o" therefore, takes two functions and produces a third.

#### **2. The "**= >**" operator.**

" $x = \frac{1}{x}$  denotes "x eq error  $\rightarrow$  error | f x".

The difference between " $\circ$ " and "= >" is that " $\circ$ " takes two FUNCTIONS, while "= >" takes a value and a function.

**Note:** If we have

$$
x = f \circ g \circ h \dots
$$

we can replace this with

$$
(x = > f) = > g \circ h \dots
$$

Also, "0" is left associative.

# **3. TINY's rules.**

**3.1. Syntactic domains.**

AST= $E+C+P$ , where E= 0 | 1 | 2 ... | true | false | read | Id | <not E> | << E E> | <+ E E> C =  $\langle \cdot | E \rangle$  |  $\langle$ Print E  $\rangle$  |  $\langle$  if E C C  $\rangle$  |  $\langle$  while E C  $\rangle$  |  $\langle$ ; C<sub>1</sub> C<sub>2</sub>  $\rangle$  $P = \text{Sprogram} C$ 

### **3.2. Semantic Domains.**

State:  $Mem \times Input \times Output$ Mem: Id  $\rightarrow$  Val

Output: Val\* Input: Val\* Val: Num + Bool

#### **3.3. Functionalities of semantic functions.**

EE:  $E \rightarrow State \rightarrow (Val \times State)$  $CC: C \rightarrow State \rightarrow State$ PP:  $P \rightarrow Input \rightarrow Output$ 

### **3.4. Definitions of semantic functions.**

#### **Auxiliary functions:**

Return: Val  $\rightarrow$  State  $\rightarrow$  (Val  $\times$  State)  $\lambda v.$   $\lambda s.$   $(v,s)$ Check: Domain  $\rightarrow$  (Val  $\times$  State)  $\rightarrow$  (Val  $\times$  State)  $\lambda$ D.  $\lambda$ (v,s).  $v \in D \rightarrow (v,s)$  | error Dummy: State  $\rightarrow$  State  $\lambda$ s. s Cond: (State $\rightarrow$ State)  $\rightarrow$  (State $\rightarrow$ State)  $\rightarrow$  (ValxState)  $\rightarrow$  State  $\lambda F_1$ .  $\lambda F_2$ .  $\lambda(v,s)$ .  $s = \lambda(v \rightarrow F_1 \mid F_2)$ Replace: Mem  $\rightarrow$  Id  $\rightarrow$  Val  $\rightarrow$  Mem  $\lambda$ m.  $\lambda$ i.  $\lambda$ v.  $(\lambda$ i'. i' eq i  $\rightarrow$  v | m i')

"Return" takes a value and a state and returns them as a tuple, which is the output of EE. "Check" checks that the Val parameter is in the Domain. If so, it merely returns the Val and State. "Dummy" doesn't do very much: it returns the given state. "Cond" takes two State-to-State functions, and a (Value,State) pair. It returns the result of applying one of the functions to the State, depending on the Value. Finally, "Replace" takes an old Mem, Id, and Val, and produces a new Mem in which the Id is associated with the Val.

#### **Now for EE, CC, and PP:**

 $EE[0] = Return 0$ ;  $EE[1] = Return 1$ ;  $EE[2] = Return 2$ ; ... etc. ...

EE[true] = Return true; EE[false] = Return false

EE[read] =  $\lambda$ (m,i,o). Null i  $\rightarrow$  error | (Head i, (m, Tail i, o))

"read" pulls the first input symbol from the input, and replaces the input with the rest of the input. Example: EE[read](m,  $(5,3,1)$ , o) for any memory m and output o has value  $(5, (m, (3,1), o))$ . The latter is a Val  $\times$  State pair. The new State reflects the fact that a value has been pulled off the input. Null checks for the nil tuple. Head gets the first element of the tuple, and Tail gets the tuple containing all but the first element.

 $EE[I] = \lambda(m,i,o)$ . m I eq  $\perp \rightarrow$  error  $\mid$  (m I, (m,i,o))

Look up an identifier; return its value along with the same state that came in.

 $\text{EE}[\text{>}] = \text{EE}[E] \circ (\text{Check } \text{Bool}) \circ (\lambda(v,s).((\text{not } v),s))$ 

Evaluate the expression, make sure it is boolean, and negate it.

 $EE[<\leq E_1 E_2>]=EE[E_1]$  o

(Check Num) **°**  $(\lambda(v_1, s_1).s_1 = \text{E}}[E_2]$  $=$  > (Check Num)  $=$  > ( $\lambda$ ( $v_2$ , $s_2$ ).( $v_1 \le v_2$ , $s_2$ ))  $\mathcal{L}$ 

Evaluate the first argument, then the second. Return their comparison, and the new state.

$$
EE[<+ E_1 E_2>] = EE[E_1] \circ
$$

(Check Num) o  
\n
$$
(\lambda(v_1, s_1).s_1 = \gt EE[E_2]
$$
\n
$$
= \gt (Check Num)
$$
\n
$$
= \gt (\lambda(v_2, s_2).(v_1+v_2, s_2))
$$
\n
$$
)
$$

Evaluate the arguments and return their sum, with the new state.

CC[ $\langle := I E \rangle$ ] = EE[E]  $\circ (\lambda(v, (m,i,o))$ . (Replace m I v, i, o))

CC[<Print E>] = EE[E]  $\circ (\lambda(v,(m,i,o))$ . (m,i,o aug v))

 $CC[\leq if E C_1 C_2>] = EE[E] \circ (Check Bool) \circ (Cond CC[C_1] CC[C_2])$ 

CC[<while E C>] = EE[E] **°** (Check Bool) **°** (Cond (CC[<; C <while E C>>]) Dummy)

 $CC[\langle C_1 C_2 \rangle] = CC[C_1] \circ CC[C_2]$ 

PP[<program C>] = ( $\lambda$ i. CC[C](( $\lambda$ i.  $j$ , nil))  $\circ$  ( $\lambda$ (m,i,o).o)

The meaning of a program  $\leq$  is a function that takes an input i, computes the value of CC[C] applied to an initial configuration with an everywhere-undefined memory, the input i, and a null output, takes the resulting value from CC[C](...) and sends it into a function that discards everything but the output.

## **END OF DENOTATIONAL DESCRIPTION OF TINY**

#### **4. A Tiny example.**

Let us work out a TINY example (which won't be so tiny):

What is the meaning of

```
PP[\langle program \langle Print \langle + \text{read} \langle + 1 \rangle 2 \rangle] 5 ?
```
PP[<program ...>] is a function from input to output; the input in our particular case is nil aug 5; we expect the output to be nil aug  $(5+1+2)$  = nil aug 8.

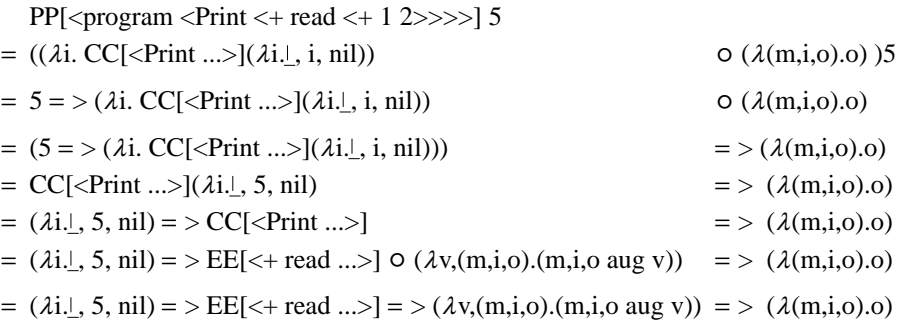

Now to send the argument ( $\lambda$ i. ,5,nil) into EE[<+ read...>], we must first compute the meaning of EE[<+ read...>]. This is a perfect time to test out our claim that we can compute the meaning of a program fragment independently. So let's compute EE[<+ read...>], and then substitute that value back into the above line.

$$
EE[<+ \text{ read } <+ 1 2>]= EE[ \text{read } ]
$$
  
\n
$$
\circ (\text{Check Num})
$$
  
\n
$$
\circ (\lambda(v_1, s_1). s_1 = > EE[<+ 1 2>]
$$
  
\n
$$
= > (\text{Check Num})
$$
  
\n
$$
= > (\lambda(v_2, s_2). (v_1 + v_2, s_2))
$$

Well, how about computing  $EE[<+12>]$  first, and then returning to our subproblem.

We now have pushed two problems on our stack, and are evaluating

$$
EE[<+ 1 2>] = EE[1]
$$
  
\n
$$
O (Check Num)
$$
  
\n
$$
O (\lambda(v_1, s_1). s_1 = > EE[2])
$$
  
\n
$$
= > (Check Num)
$$
  
\n
$$
= > (\lambda(v_2, s_2). (v_1+v_2, s_2))
$$
  
\n
$$
)
$$

What are EE[1] and EE[2]? Return 1 and Return 2, respectively, or  $\lambda s. (1,s)$  and  $\lambda s. (2,s)$ , respectively. Plug them in:

$$
EE[<+ 1 2>] = \lambda s. (1,s)
$$
  
\n
$$
\circ (\text{Check Num})
$$
  
\n
$$
\circ (\lambda(v_1, s_1). s_1 = > \lambda s. (2,s)
$$
  
\n
$$
= > (\text{Check Num})
$$
  
\n
$$
= > (\lambda(v_2, s_2). (v_1 + v_2, s_2))
$$

Simplify the expression  $s_1 = \frac{1}{2}$ ...:

$$
s_1 = > \lambda s. (2,s) = > (\text{Check Num}) = > (\lambda(v_2, s_2). (v_1 + v_2, s_2))
$$
  
= (2,s<sub>1</sub>) = > (\text{Check Num}) = > (\lambda(v\_2, s\_2). (v\_1 + v\_2, s\_2))  
= (2,s<sub>1</sub>)  
= (v<sub>1</sub>+2,s<sub>1</sub>)

So:

EE[<+ 1 2>] = ( $\lambda$ s.(1,s)) o (Check Num) o ( $\lambda$ (v<sub>1</sub>,s<sub>1</sub>).(v<sub>1</sub>+2,s<sub>1</sub>))

Now compute ( $λs.(1,s)$ )  $\circ$  (Check Num):

$$
= \lambda x.(\lambda s.(\lambda s))x \text{ eq error} \rightarrow \text{error } | (\text{Check Num}) ((\lambda s.(\lambda s))x )
$$
  
= \lambda x.(\lambda s) eq error  $\rightarrow$  error | (Check Num) (\lambda s)   
= \lambda x.(\text{Check Num}) (\lambda s)  
= \lambda x.(\lambda s)  
= \lambda s.(\lambda s)  
= \lambda s.(\lambda s)

So:

EE[<+ 1 2>] = ( $\lambda$ s.(1,s))  $\circ$  ( $\lambda$ ( $v_1$ ,s<sub>1</sub>).( $v_1$ +2,s<sub>1</sub>))  $= \lambda x. (\lambda s. (1,s))$  x eq error  $\rightarrow$  error  $| (\lambda(v_1,s_1). (v_1+2,s_1)) ((\lambda s. (1,s))x)$  $= \lambda x. (1,x)$  eq error  $\rightarrow$  error  $| (\lambda(v_1,s_1). (v_1+2,s_1)) (1,x)$  $= \lambda x. (\lambda(v_1,s_1).(v_1+2,s_1))(1,x)$  $= \lambda x. (1+2,x)$  $= \lambda x$ . (3,x)  $=$   $\lambda$ s. (3,s)

This is as we expect:  $\langle 1 \rangle$  2> produces the value 3 and the same input state as it receives.

Now back to the earlier subproblem:

$$
EE[<+ \text{ read } <+ 12>>] = EE[\text{read}]
$$
  
\n
$$
\text{o (Check Num)}
$$
  
\n
$$
\text{o } (\lambda(v_1, s_1).s_1 = > (\lambda s.(3, s))
$$
  
\n
$$
= > (\text{Check Num})
$$
  
\n
$$
= > (\lambda(v_2, s_2). (v_1+v_2, s_2))
$$

Simplify the  $s_1 = \frac{1}{2}$ ... expression:

 $s_1$  = > ( $\lambda$ s.(3,s)) = > (Check Num) = > ( $\lambda$ (v<sub>2</sub>,s<sub>2</sub>).(v<sub>1</sub>+v<sub>2</sub>,s<sub>2</sub>))  $= (3, s_1)$  $=$  > (Check Num) = > ( $\lambda$ ( $v_2$ , $s_2$ ).( $v_1$ + $v_2$ , $s_2$ ))  $= (3, s_1)$  $=$  > ( $\lambda$ ( $v_2$ , $s_2$ ). ( $v_1$ + $v_2$ , $s_2$ ))  $= (v_1 + 3, s_1)$ 

So

$$
EE[<+ \text{ read} <+ 1 2>]= E E[read] \circ (Check Num) \circ (\lambda(v_1, s_1).(v_1+3, s_1)) .
$$

Now let us substitute this value back into our computation for PP[<program ...>]. If you recall, our last line in this computation was

 $(\lambda i. \bot, 5, nil) = \Sigma E[\prec + \text{read} \dots] = \Sigma (\lambda(v, (m,i,o)).(m,i,o \text{ aug } v)) = \Sigma (\lambda(m,i,o).o)$ .

This now becomes

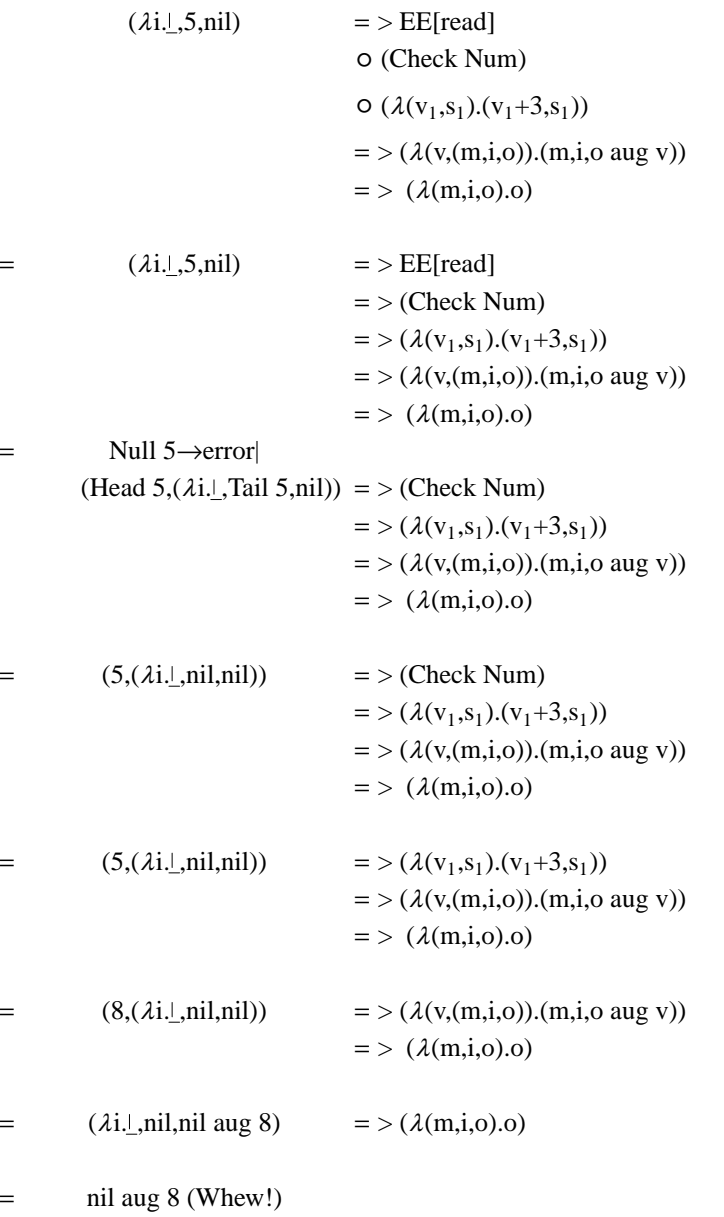

**An exercise.** Denotational semantics have a property that no other method seen so far has had: The meaning of any construct can be obtained, usually as a function of the state in which that meaning is to be evaluated. Note that we refer to the meaning of ANY construct, i.e. any portion of a program. To illustrate further this property, and as an exercise, you may want to derive the value of

PP $[\langle program \langle Print \langle + \text{read} \langle + 1 \rangle \rangle] > \rangle]$  (notice we have NOT applied it to 5),

and then apply the result to 5 to see if you get the answer 8.